Ms Excel Vba [Continue](http://newfile.westpecos.com/get.php?q=Ms Excel Vba Continue Loop Through Range And Copy) Loop Through Range And **Copy** >[>>>CLICK](http://newfile.westpecos.com/get.php?q=Ms Excel Vba Continue Loop Through Range And Copy) HERE<<<

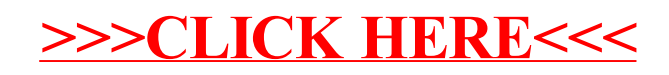